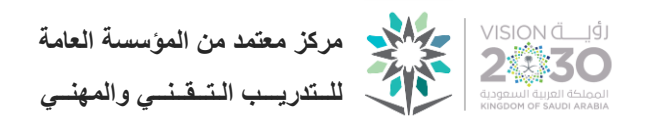

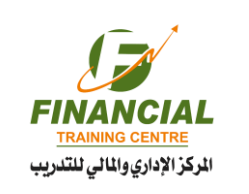

م 2004 منذ عام

# **تحليل البيانات باستخدام BI Power Microsoft**

☆☆☆☆☆ Data Analysis with Microsoft Power BI

### أهداف البرنامج :

**إسم البرنامج**

- التعرف على تحليل البيانات واهميتها في إعطاء تصورٍ واضح عن حالة الشركة
	- إنشاء ومشاركة لوحات المعلومات استنادًا إلى التقارير في BI Power
		- التعرف على طرق تجميع البيانات وتحليلها ببرنامج BI Power
			- تحويل البيانات األولية إلى لوحات معلومات تفاعلية
			- إجراء تحليل لمجموعة من البيانات المتاحة من مصادر متعددة
				- كيفية اتصال برنامج BI Power بمصادر البيانات المختلفة

#### محاور البرنامج:

- مقدمة حول تحليل البيانات وأهميتها.
- .Microsoft Power BI برنامج عن مقدمة
- كيفية تنزيل وتركيب برنامج BI Power على األجهزة والتعرف على بيئة البرنامج.
	- Microsoft Power BI برنامج واستخدامات مكونات
	- استيراد البيانات من ملف اإلكسيل وإنشاء مخططات بسيطة
		- إنشاء التقارير التفاعلية وإضافة فالتر البيانات
	- ربط جداول متعددة باستخدام أداة نموذج البيانات Model Data
	- دمج الجداول وإنشاء أعمدة جديدة بمساعدة برنامج Query Power
		- أداة تحويل النتائج النهائية إلى مخططات Visuals Data
			- إنشاء المقاييس الحسابية Measures
			- شرح أهم صيغ تحليل البيانات بلغة DAX ومجاالتها
				- كيفية صياغة التقارير التفاعلية
			- مقدمة حول االستيراد من قاعدة بيانات SERVER SQL

#### الفئة المستهدفة:

- جميع الموظفين في جميع الشركات والمؤسسات باألقسام المختلفة.
	- رواد األعمال والمدراء وأصحاب المشاريع الخاصة.
	- الماليون والمحاسبون المهتمون بتحليل البيانات وإعداد التقارير.
		- المناصب اإلدارية والقيادية في الشركات والمؤسسات.
	- العاملون في مجال التداول في سوق األسهم والتحليالت المالية.
		- محللي البيانات والمحللين الماليين.

## أسلوب تنفيذ البرنامج:

التطبيق العملي على برنامج BI Power Microsoft

اإلستمرار في التدريب ... استمرار التطوير

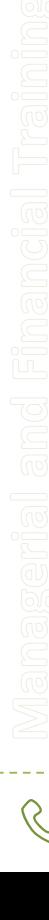